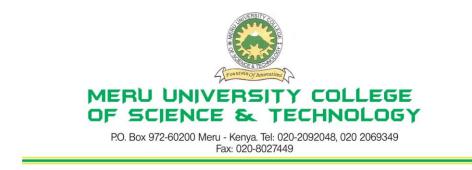

## **University Examinations 2010/2011**

# FIRST YEAR, SECOND SEMESTER EXAMINATIONS FOR THE DEGREE OF BACHELOR OF SCIENCE IN INFORMATION TECHNOLOGY

#### **BIT 2111: COMPUTER AIDED DESIGN**

DATE: DECEMBER 2010

**TIME: 2 HOURS** 

**INSTRUCTIONS:** Attempt Question **One** in Section A and any other **Two** Questions from Section B

## SECTION A (COMPULSORY - 30 MARKS)

#### **QUESTION ONE**

| (a) Explain three types of rendering provided by the AutoCAD Render tool.             |                                       |           |
|---------------------------------------------------------------------------------------|---------------------------------------|-----------|
| (b) Explain the function of each of the following AutoCAD commands:                   |                                       |           |
| (i)                                                                                   | HPBOUBLE                              | (1 Mark)  |
| (ii)                                                                                  | HPSPACE                               | (1 Mark)  |
| (ii                                                                                   | ) HATCHEDIT                           | (1 Mark)  |
| (iv                                                                                   | ) DONUT                               | (1 Mark)  |
| (v)                                                                                   | BOUNDARY                              | (1 Mark)  |
| (c) Ex                                                                                | plain what Dimension Associativity is | (2 Marks) |
| (d) Explain the three types of associativity between geometric objects and dimensions |                                       |           |
| pro                                                                                   | wided by AutoCAD.                     | (6 Marks) |
| (e) Explain the four distinct elements of dimensions. (8 Marks)                       |                                       |           |
| (f) Distinguish between a Cartesian coordinate system and a Polar coordinate system.  |                                       |           |
|                                                                                       |                                       | (3 Marks) |
|                                                                                       |                                       |           |

#### SECTION B (Attempt any TWO Questions from this Section)

#### **QUESTION TWO – 20 MARKS)**

| (a) Distin | iguish between an associative hatch and a non-associative hatch. | (2 Marks)      |
|------------|------------------------------------------------------------------|----------------|
| (b) Descr  | ibe the following commands, with the help of diagrammatic examp  | ples:          |
| (i)        | Offset                                                           | (2 Marks)      |
| (ii)       | Array                                                            | (2 Marks)      |
| (iii)      | Stretch                                                          | (2 Marks)      |
| (iv)       | Chamfer                                                          | (2 Marks)      |
| (v)        | Explode                                                          | (2 Marks)      |
| (c) Discu  | ss how Engineers have benefited from the introduction of compute | r aided design |
| tools      | such as AutoCAD.                                                 | (8 Marks)      |

#### **QUESTION THREE – (20 MARKS)**

| (a) Outline the steps for creating a diameter dimension.                                    | (5 Marks) |  |
|---------------------------------------------------------------------------------------------|-----------|--|
| (b) Explain the "Pick Points" and the "Select Objects" AutoCAD's two different methods of   |           |  |
| hatching an area.                                                                           | (2 Marks) |  |
| (c) Outline the steps to be followed in order to draw a polygon in AutoCAD using the        |           |  |
| command line.                                                                               | (4 Marks) |  |
| (d) Describe the two lighting color systems in AutoCAD.                                     | (4 Marks) |  |
| (e) Discuss the main challenges faced by your University in the use of automated tools such |           |  |
| as AutoCAD.                                                                                 | (5 Marks) |  |

#### **QUESTION FOUR - (20 MARKS)**

| (a) | Distinguish between the two types of the Array command, rectangular and | d polar array |
|-----|-------------------------------------------------------------------------|---------------|
|     | commands                                                                | (4 Marks)     |

- (b) The following steps are used to draw a rectangle.
  - 1) Start a new AutoCAD drawing.
  - 2) Start the line command  $\mathbf{r}$
  - 3) For the start point, enter 5, 4
  - 4) For the next point enter @0, 10
  - 5) For the next point enter @ 7,0
  - 6) For the next point enter @0,-10
  - 7) For the next point enter @-7,0

Sketch the rectangle on paper.

#### (6 Marks)

(c) Explain the function of each of the following Zoom commands:

| (i)  | Zoom Dynamic: | (2 Marks) |
|------|---------------|-----------|
| (ii) | Zoom Scale:   | (2 Marks) |

| (iii) | Zoom Centre: | (2 Marks) |
|-------|--------------|-----------|
| (iv)  | Zoom In:     | (2 Marks) |
| (v)   | Zoom Extent: | (2 Marks) |

## **QUESTION FIVE - (20 MARKS)**

- (a) Explain what Layers are in AutoCAD and illustrate this diagrammatically. (5 Marks)
- (b) (i) Explain the importance of Object Snap tools in AutoCAD.(2 Marks)(ii) Explain five snap settings/snap tools.(10 Marks)
- (c) Discuss three features that you would propose should be added to the AutoCAD tool you have used.(3 Marks)